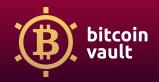

## How to make Bitcoin Vault transactions using a Ledger Wallet?

Disclaimer: Please note that you can safely store your cryptocurrencies on your Ledger Wallet and Ledger Live app while simultaneously storing Bitcoin Vault thanks to the Electrum Vault Wallet. Your funds are safe, but remember to close one application before running the other to avoid functionality issues.

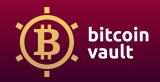

(1) After the successful process of connecting the Ledger to Electrum Vault Wallet, the wallet will open and you are ready to use it.

|               |                                 | Electrum Vault | 4.0.0a0 - defau | t_walllet [standa | ird]   |            |
|---------------|---------------------------------|----------------|-----------------|-------------------|--------|------------|
|               |                                 | 📑 History      | 🗹 Send          | 🕹 Receive         |        |            |
| Date          | <ul> <li>Description</li> </ul> |                |                 |                   | Amount | Balance    |
|               |                                 |                |                 |                   |        |            |
|               |                                 |                |                 |                   |        |            |
|               |                                 |                |                 |                   |        |            |
|               |                                 |                |                 |                   |        |            |
|               |                                 |                |                 |                   |        |            |
|               |                                 |                |                 |                   |        |            |
|               |                                 |                |                 |                   |        |            |
|               |                                 |                |                 |                   |        |            |
|               |                                 |                |                 |                   |        |            |
|               |                                 |                |                 |                   |        |            |
|               |                                 |                |                 |                   |        |            |
|               |                                 |                |                 |                   |        | <b>a a</b> |
| ance: 0. BTCV |                                 |                |                 |                   |        | 1 🔴 🔀 💼    |

(2) Now you will learn how to receive BTCV transactions on your Ledger Wallet.

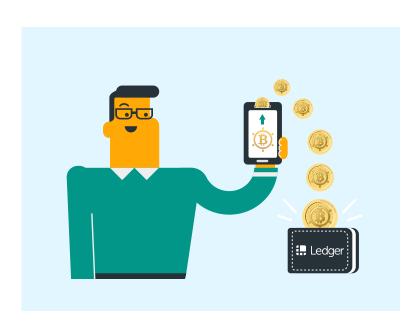

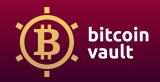

(3) Select the "Receive" tab. Here you can generate a new receiving address for Bitcoin Vault. All of your BTCV addresses will be stored here. You can generate more than one address if you want. Just click "Generate".

|             | Elect    | rum Vault 4    | .0.0a0 - default,        | walllet [stand | ard]                   |                         |                                                                                                    |                                                                                                    |
|-------------|----------|----------------|--------------------------|----------------|------------------------|-------------------------|----------------------------------------------------------------------------------------------------|----------------------------------------------------------------------------------------------------|
|             | <b>Q</b> | History        | <ul> <li>Send</li> </ul> | 🚢 Receive      |                        |                         |                                                                                                    |                                                                                                    |
|             |          |                |                          | 1              | Addre                  | SS QR Co                | de                                                                                                    | BIP21 URI                                                                                                    |
|             | BTCV     |                |                          |                | coyaletta<br>excession | 100803040404<br>1689    | 10.75                                                                                                    | stickson and all the                                                                                                    |
| 1 week      | 0        |                |                          |                | e-fearing              | <i>(14)</i>             |                                                                                                    |                                                                                                    |
|             |          | Clear          | Generate                 |                |                        |                         |                                                                                                    |                                                                                                    |
|             |          |                |                          |                |                        |                         |                                                                                                    |                                                                                                    |
|             |          |                |                          |                |                        |                         |                                                                                                    |                                                                                                    |
|             |          |                |                          |                |                        |                         |                                                                                                    |                                                                                                    |
|             |          |                |                          |                |                        |                         |                                                                                                    |                                                                                                    |
|             |          |                |                          |                |                        |                         |                                                                                                    | Ē                                                                                                    |
|             |          |                |                          |                |                        |                         |                                                                                                    |                                                                                                    |
| Description |          |                |                          | A              | mount                  | Status                  |                                                                                                    |                                                                                                    |
|             |          |                |                          |                |                        | C Expires               | 2020                                                                                                    | -06-26 10:25                                                                                                    |
|             |          |                |                          |                |                        |                         |                                                                                                    |                                                                                                    |
|             |          |                |                          |                |                        |                         |                                                                                                    |                                                                                                    |
|             |          | STCV<br>1 week | I week                   | I week         | I Week                 | Addre<br>BTCV<br>1 week | History      Send     Receive  Address     OR CC  FrysieRitmad9x8.pdfiet  edgeSctycid87  Description     Amount     Status | History     Send     Receive       Address     QR Code       Fryslefterns#u\$pdfloftyrhyte       Week     Clear       Clear     Generate |

(4) As you can see, the address is generated and displayed on the right side of the window. Below you have some data about each of the addresses that you own.

| Description Requested amount Request expires 1 week | History | Generate | Address QR Code BIP21 URI                                                   |
|-----------------------------------------------------|---------|----------|-----------------------------------------------------------------------------|
| Requested amount                                    | 0       | Generate | 10-987-10739B-1577 Degy-10-2039 15552 B-1675                                |
|                                                     | 0       | Generate | າຍອຸສາະໃນກາງອີກຕໍ່ຊາງ ມີອາຊາມ ມີອາຊານ<br>ອີກໄດ້ສຳການອີດີ<br>ອີກໄດ້ສຳການອີດີ |
| Request expires 1 week                              |         | Generate |                                                                             |
|                                                     | Clear   | Generate |                                                                             |
|                                                     |         |          |                                                                             |
|                                                     |         |          |                                                                             |
|                                                     |         |          |                                                                             |
|                                                     |         |          |                                                                             |
|                                                     |         |          |                                                                             |
|                                                     |         |          |                                                                             |
| ncoming payments                                    |         |          |                                                                             |
| Date Description                                    |         |          | Amount Status                                                               |
| 2020-06-19 10:25                                    |         |          | Expires 2020-06-26 10:2                                                     |
| 2020-06-19 10:26                                    |         |          | Expires 2020-06-26 10:20                                                    |
| 2020-06-19 10:26                                    |         |          | Expires 2020-06-26 10:2                                                     |
| ance: 0. BTCV                                       |         |          | A 🖇 🖉                                                                       |

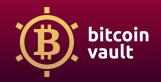

(5) Copy this address and share it with the person or service so they can transfer the funds to your account. Double-check to ensure the address is correct. You can also use this address to withdraw BTCV from exchanges.

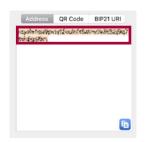

(6) In the "History" tab you can check the transaction history. You will find all deposits and withdrawals here.

|      |                                 | Electrum Vault | 4.0.0a0 - defaul | it_walllet [standard | 4]     |         |   |
|------|---------------------------------|----------------|------------------|----------------------|--------|---------|---|
|      |                                 | 📑 History      | 🖌 Send           | 🕹 Receive            |        |         |   |
| Date | <ul> <li>Description</li> </ul> |                |                  |                      | Amount | Balance | _ |

(7) You can track each and every transaction in the Bitcoin Vault Explorer. Hover the mouse over the transaction in the Electrum Wallet, right-click and select "Copy Transaction ID".

|                  |                                 | Electrum Vault | 4.0.0a0 | <ul> <li>default_water</li> </ul> | illet [standa | ard]       |           |
|------------------|---------------------------------|----------------|---------|-----------------------------------|---------------|------------|-----------|
|                  |                                 | 📑 History      | 💉 S     | Send                              | Receive       |            |           |
| Date             | <ul> <li>Description</li> </ul> |                |         |                                   |               | Amount     | Balance   |
| ✔ 2020-06        | 17 15:53                        |                |         |                                   |               | -0.9899978 | 88 0.     |
| 2020-06-         | 17 15:37                        |                |         |                                   | ransaction    | -0.010002  | 0.9899978 |
| 2020-06-         | 17 15:33                        |                |         | Сору                              |               | +1.        | 1.        |
| 2020-06-03 09:16 |                                 |                |         | Edit Description                  |               | -1.        | 0.        |
|                  | 03 08:41                        |                |         | Details                           |               | +1.        | 1.        |

(8) Then again open the <u>bitcoinvault.global</u> website and click "EXPLORER" on the top of the page.

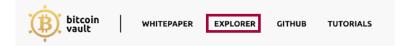

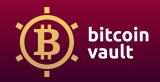

(9) Now paste the copied transaction ID to the search bar on the top of the page and click the "Enter" button on your keyboard.

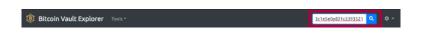

(10) Now you will be able to see all the information about the transaction, for example; status, amount of BTCV, address of sender and receiver, and so on.

| ummary        |                                                                       |                 |                                                                          |                   |  |  |  |
|---------------|-----------------------------------------------------------------------|-----------------|--------------------------------------------------------------------------|-------------------|--|--|--|
| Status        | Unconfirmed                                                           |                 |                                                                          |                   |  |  |  |
| RBF           | Yes                                                                   |                 |                                                                          |                   |  |  |  |
| Version       | 2                                                                     |                 |                                                                          |                   |  |  |  |
| Size          | 209 vB<br>(371 B)                                                     |                 |                                                                          |                   |  |  |  |
| Locktime      | Spendable in block 36,555 or                                          | later 🕕         |                                                                          |                   |  |  |  |
| Fee Paid      | 0.00000314 BTCV ***                                                   |                 |                                                                          |                   |  |  |  |
| Fee Rate      | Fee Rate 1.503 sat/ <u>vB</u><br>(0.8464 sat/B)                       |                 |                                                                          |                   |  |  |  |
| Inputs, 2 Out | tputs                                                                 |                 |                                                                          |                   |  |  |  |
| 生物的           | ලක්ෂයකා මුදුමෙංගින්නා කියාවන්තු වෙන්<br>ලෝකයක්<br>d613b71acbfa964a[0] | 0.78999435 BTCV | I State the first and the constant of the set<br>second of the           | 🔒 0.77998162 втсу |  |  |  |
|               | agen (1999) an gagaine sgadet signed to kinger og te<br>Sentradis     | 0.98999041 BTCV | CP 2 Classical and an Articles and Articles and Articles<br>and Articles | ▲ 1 BTCV          |  |  |  |
| Reef Sectors  |                                                                       |                 |                                                                          |                   |  |  |  |
| Mellind un    | bd08db63fb21d604[0]                                                   |                 |                                                                          | 1.77998162 BTC    |  |  |  |

(11) Now you want to send BTCV from your wallet to someone else. Go back to the Electrum Vault Wallet app and open the "Send" tab.

|           |      | History | 🚿 Send | 🕹 Receive |       |      |    |
|-----------|------|---------|--------|-----------|-------|------|----|
| y to      |      |         |        |           |       |      | 10 |
| scription |      |         |        |           |       |      |    |
| nount     | BTCV |         |        | Max       |       |      |    |
| Amount    |      |         |        | max       | Clear | Save |    |

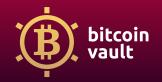

(12) Insert the recipient's address in the "Pay to" field. Remember to verify the address.

|        | Electrum Vault 4.0.0a0 - default_walllet [standard] |      |
|--------|-----------------------------------------------------|------|
|        | 🔄 History 🛛 🖌 Send 🤞 Receive                        |      |
| Pay to | royalist.com/252lmp622lmparGibmebjstjStdSny653jpj72 | fo 🥅 |

(13) You can also add a description, for example: "First withdrawal".

(14) Specify the amount of BTCV that you want to withdraw and send. You can click "Max" to withdraw all BTCV from your wallet.

|  | [ Ma | Max | [ Max ] |
|--|------|-----|---------|
|--|------|-----|---------|

(15) If all information regarding the payment is correct, click "Pay".

|             |                                                             |      | History | 💙 Send | 🚽 🕹 B | Receive |  |   |
|-------------|-------------------------------------------------------------|------|---------|--------|-------|---------|--|---|
|             |                                                             |      |         |        |       |         |  |   |
| Pay to      | ĸĸĸŧſĸġdatowajewanajejująteni josimusti jująteni josijejste |      |         |        |       |         |  | 0 |
| Description | First Withd                                                 | draw |         |        |       |         |  |   |
| Amount      | 1                                                           | BTCV |         |        |       | Max     |  |   |

(16) Now specify the mining fee for this transaction. You can change it or leave it as it is. When everything is correct, click "Send".

| Amount to be sent:    | 0.99999835 BTCV             | Advanced |  |  |  |  |  |  |  |
|-----------------------|-----------------------------|----------|--|--|--|--|--|--|--|
| Mining fee:           | Mining fee: 0.00000165 BTCV |          |  |  |  |  |  |  |  |
| Click Send to proceed |                             |          |  |  |  |  |  |  |  |
|                       | Cance                       | Send     |  |  |  |  |  |  |  |
|                       | Cance                       | Send     |  |  |  |  |  |  |  |

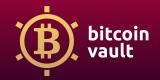

(17) Now you need to confirm this transaction on your Ledger. Follow the instructions on the device carefully. Confirm all details by clicking the button on the right and the transaction will be processed.

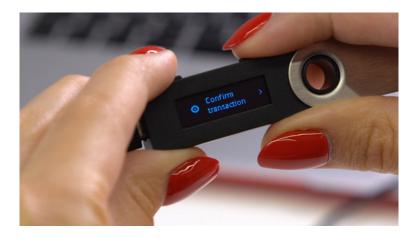

Confirm Transaction on your Ledger device...

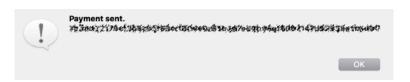

The id of the wallet shown on the Legder device will be different from the ID entered by the user in the application. Do not worry. This is normal and the process has been successful.

(18) Now you can go to the "History" tab, select your transaction and copy its transaction ID.

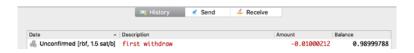

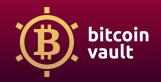

(19) You can check the details of this transaction. Go to the <u>bitcoinvault.global</u> website, select "EXPLORER", paste the transaction ID into the search bar and click the magnifying glass icon or hit "Enter" button on your keyboard.

| Summary                             |                                                                                                    |        |                                                                                                    |                    |  |
|-------------------------------------|----------------------------------------------------------------------------------------------------|--------|----------------------------------------------------------------------------------------------------|--------------------|--|
| Block                               | <ul> <li>k Antiphilaidean and an antiphilaidean and an antiphilaidean antiphilaidean antiphilaidean</li></ul> |        |                                                                                                    |                    |  |
| Timestamp                           |                                                                                                    |        |                                                                                                    |                    |  |
| Version                             |                                                                                                    |        |                                                                                                    |                    |  |
| Size                                |                                                                                                    |        |                                                                                                    |                    |  |
| Locktime                            | Locktime Spendable in block 36,556 or later 1                                                                                                    |        |                                                                                                    |                    |  |
| Confirmations                       |                                                                                                    |        |                                                                                                    |                    |  |
| Fee Paid 0.00000212 <u>BTCV</u> *** |                                                                                                    |        |                                                                                                    |                    |  |
| Fee Rate                            | 1.504 sat/vB<br>(0.955 sat/B)                                                                                                    |        |                                                                                                    |                    |  |
| 1 Input, 2 Outp                     | puts                                                                                                    |        |                                                                                                    |                    |  |
| Section                             | 8 1                                                                                                    |        | 1 2005<br>1000<br>1000<br>1000<br>1000<br>1000<br>1000<br>1000                                                                                                    | ■ 0.01 <u>btcv</u> |  |
|                                     |                                                                                                    | 1 BTCV | <ul> <li>energy and an analysis of the second second s</li></ul> | 🔐 0.98999788 BTCV  |  |
|                                     |                                                                                                    |        |                                                                                                    | 0.99999788 BTCV    |  |

Now you know how to perform a transaction using the Electrum Vault Wallet.

Congratulations! You just made your first payment.